# Dependency Architecture

Jim Fawcett CSE681 – Software Modeling & Analysis Fall 2002

#### Use Cases

#### Dependency analysis generates information for:

- **Building test plans:** 
	- Don't test a module until all the modules on which it depends have been tested.
- □ Software maintenance:
	- **Number 10 Number 10 and 10 Number** 10 Number 10 Number 2016 We need to test them after the change to see if they have been adversely affected.
- Documentation:
	- Documenting dependency information is an integral part of the design exposition.

# Scope of Analysis

- This architecture is concerned with *dependencies* between a program's *modules*.
	- A module is a relatively small partition of a program's source code into a cohesive part.
- A typical module should consist of about 400 source lines of code (SLOC).
	- Obviously some will be smaller, some larger, but this is a good target size
- **Typical project sizes are:** 
	- $\Box$  Modest size research project  $-10,000$  sloc
		- $\Rightarrow$  25 modules
	- Modest size commercial product 600 kslocs
		- $\Rightarrow$  1,500 modules

#### Conclusions from Use Case Analysis

- **Even for relatively modest sized research** projects, there is too much information to do an adequate analysis by hand.
	- □ We need automated tools.
	- □ The tools need to show dependencies in both ways, e.g.:
		- What files does this file depend on?
		- What files depend on this file?
	- □ The tools need to disclose dependencies between all files in the project.

#### Critical Issues

- Scanning for Dependencies in C# modules
- Data structure used to hold dependencies
- Displaying large amounts of information to user
- False dependencies due to unneeded includes in C++ modules
- Dependence on System Libraries

# Dependency Scanning

- Will naïve scanning work for 1500 files?
	- $\Box$  If opening and scanning a single file takes 25 msec, then:
		- Finding dependencies for 1 file takes:
			- $0.025$  X1500 / 60 = 0.625 minutes
		- Finding dependencies for all files takes: 0.625 X 1500 / 60 = *15.6 hours*!
- So let's scan each file once and store all its identifiers in hash table in RAM.
	- $\Box$  If that takes 30 msec per file:
		- Then making hash tables for all files takes:  $0.03 \times 1500 / 60 = 0.75$  minutes
		- If hash table lookup takes 10  $\mu$ sec per file then finding dependencies between all files takes: 0.00001 X 1500 X 1500 / 60 + 0.75 = *1.125 minutes*!

#### Timing Results Parsing Prototype Source

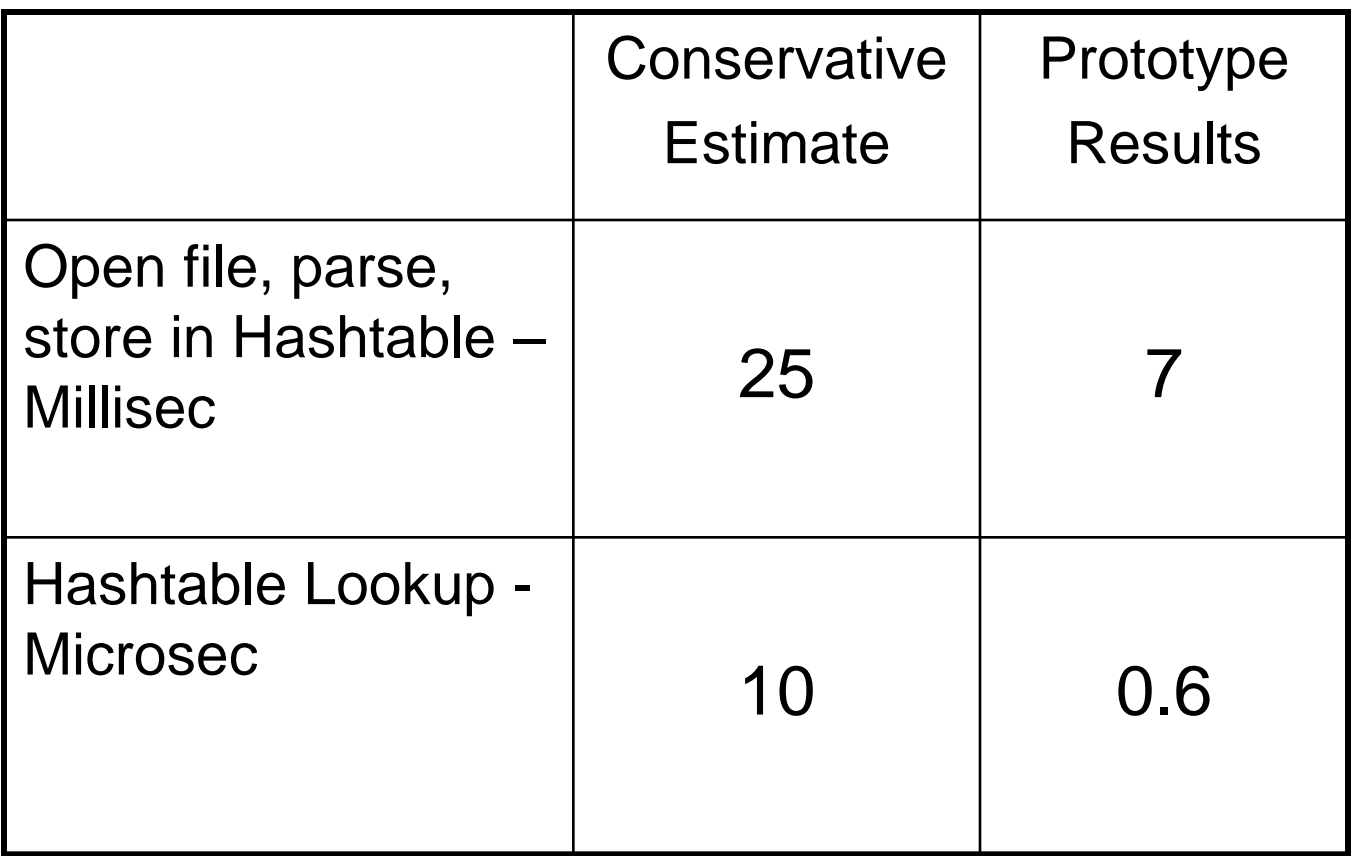

#### Comparison of Estimated with Measured

- Naïve scanning scan each file 1500 times:
	- □ Estimated time to complete scanning of 1500 files: 15.6 hours
	- □ Measured time to complete scanning of 1500 files: 4.4 hours
- Processing each file once and storing in Hashtable, then doing lookups for each file:
	- □ Estimated time to complete processing: 1.1 minutes
	- □ Measured time to complete processing: 0.2 minutes

### Hash Table Layout

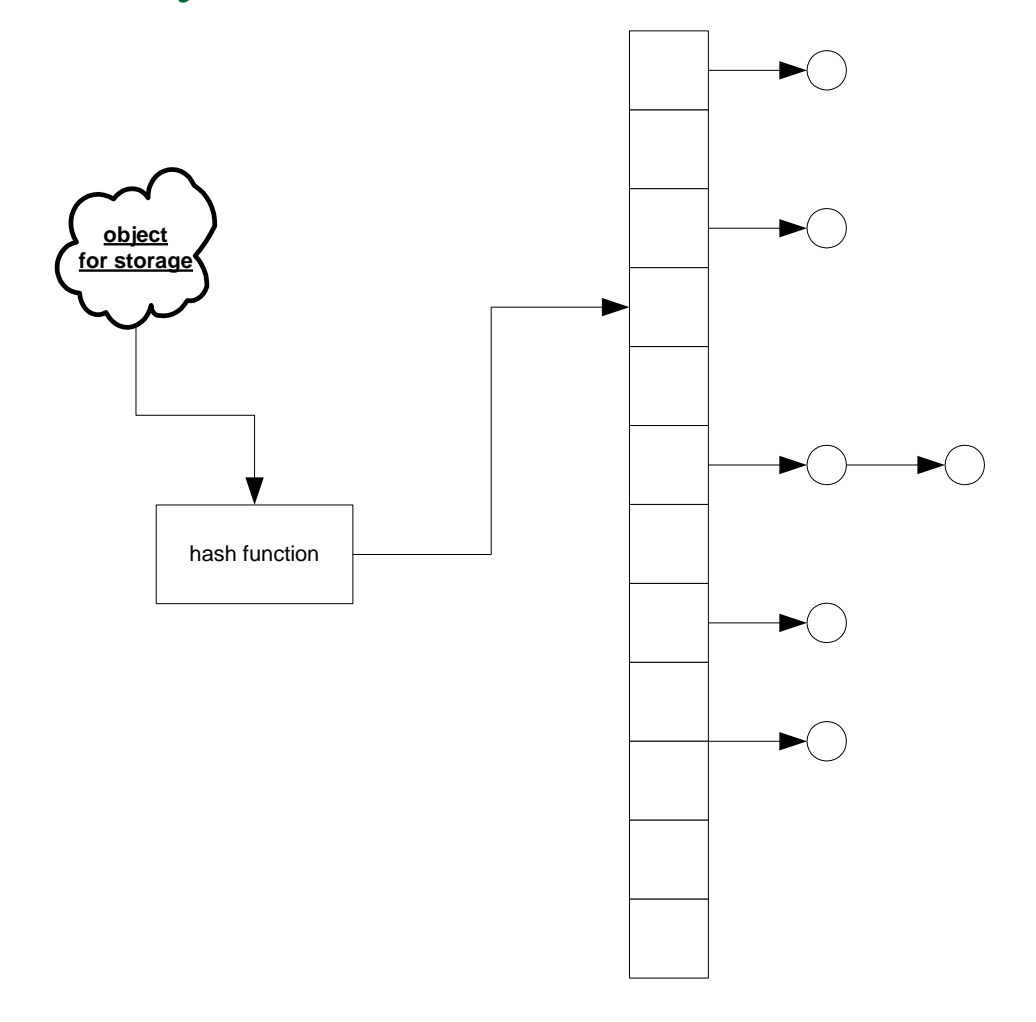

#### Memory to Store Hash Tables

- Assume each file is about 500 lines of source  $code \Rightarrow about 30 \text{ chars } X 500 = 15 \text{ KB}$ 
	- □ Assume that 1/3 of that is identifiers
		- The rest is comments, whitespace, keywords, and punctuators
		- $\Rightarrow$  5 KB of indentifier storage
	- □ Assume HashTable takes 10 KB per file, so the total RAM required for this data is:  $0.01 \times 1500 = 15 \text{ MB}$ .
	- □ That's large, but acceptable on today's desktop machines.

# File Scanning

- For each file in C# file set:
	- □ For each class and struct identifer in file
		- Look in every other file's HashTable for those identifiers
		- If found, other file depends on current file
	- Record dependency
	- **Q** Complexity is  $O(n^2)$
- For each file in C++ file set:
	- $\Box$  #include statements completely capture dependency.
	- Record dependency
	- $\Box$  Complexity is  $O(n)$

# C# Scanning Process

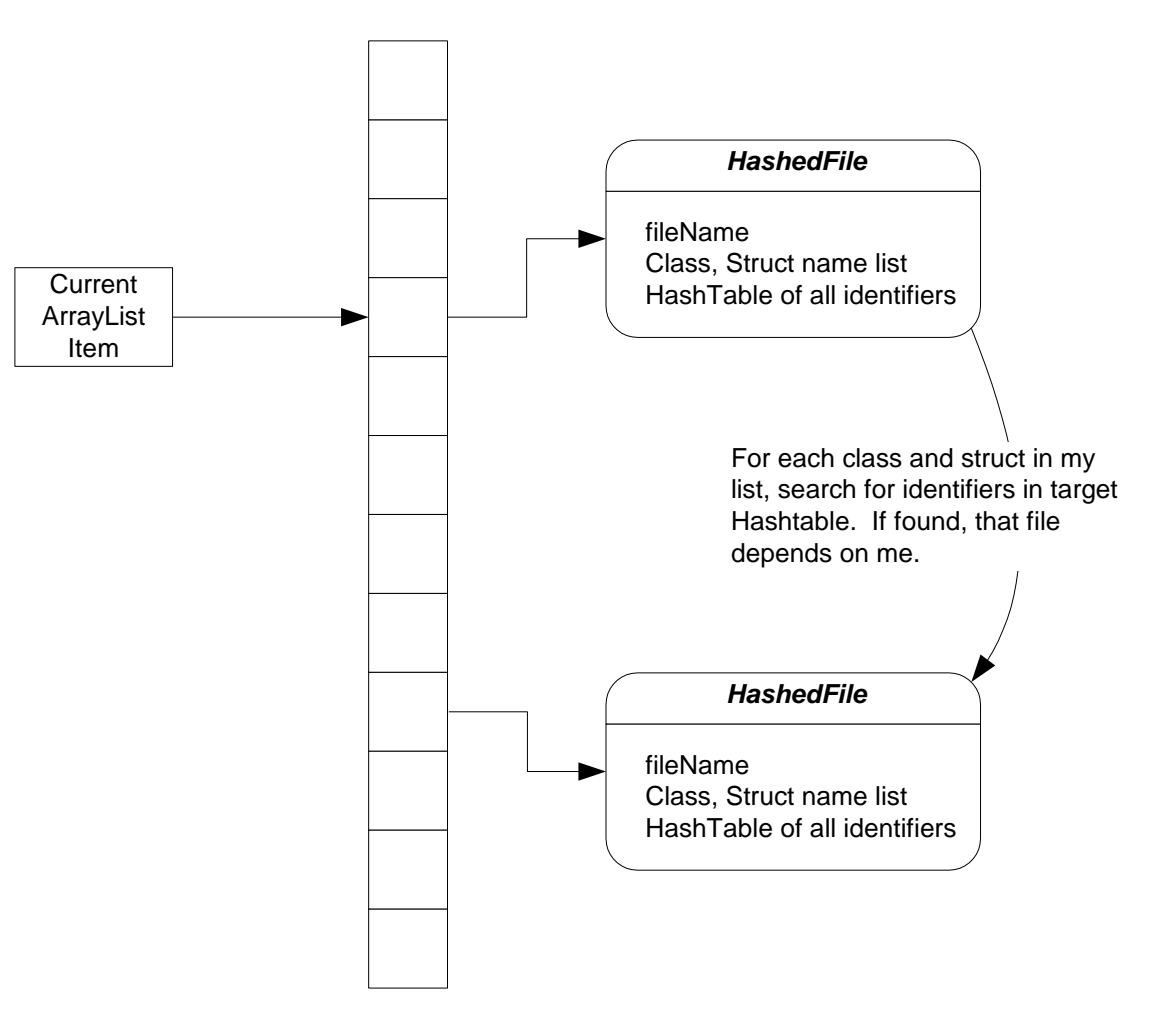

# C# Scanning Activities

#### Define file set

- **□** User supplies by browsing, selection, patterns
- **□** User may wish to scan subdirectory
- Extract token information from each file:
	- Extract tokens from each file and store in HashTable.
	- Save list of Class and Struct identifiers from scan
	- □ Create HashedFile type with filename, class and struct list, and HashTable as data.
	- □ Store HashedFiles in ArrayList

#### ■ For each HashedFile in list:

- □ Walk through ArrayList searching HashTables for the identifiers in class and struct list (note that this is very fast).
- First time one is found, stop processing file dependency found.

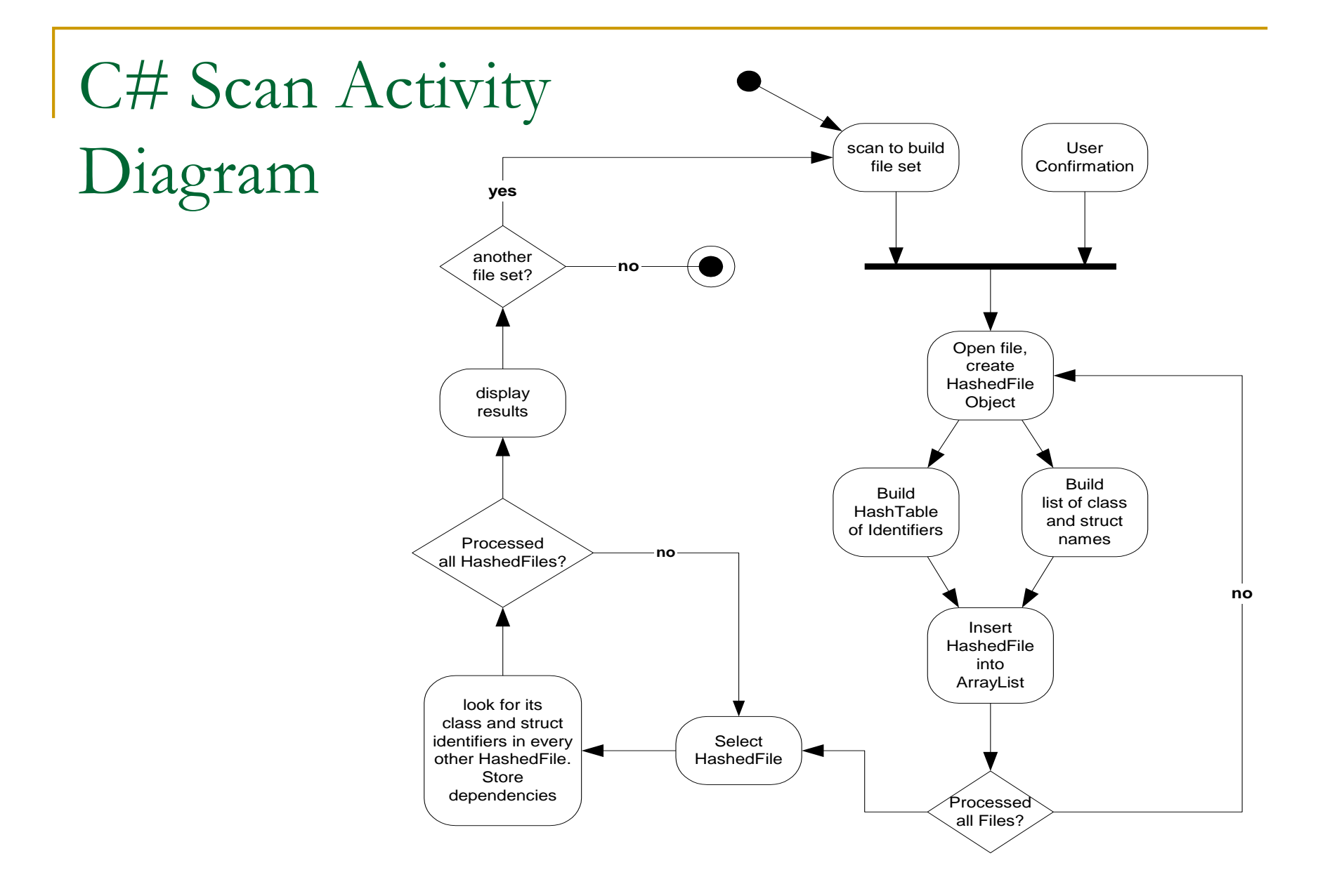

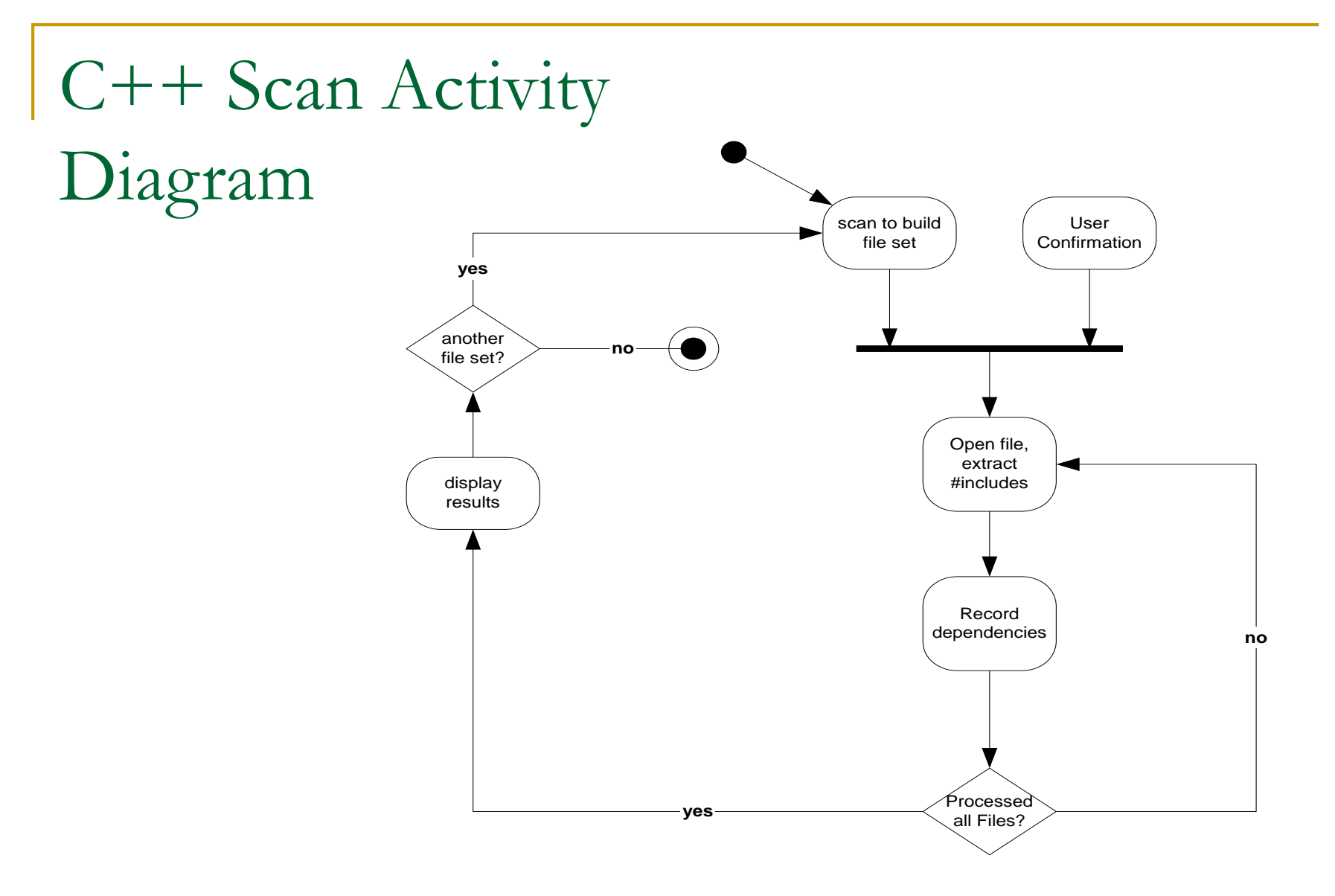

# Memory to Hold Dependencies

- **Naïve storage uses a dense matrix.** With 1500 files, that's 2,250,000 elements.
	- Assume each path name is stored only once and we save 75 bytes of path information, so with 1500 files  $\Rightarrow$  112.5 KB
	- □ Dependency is a boolean and takes 1 byte to store  $\Rightarrow$  2.25 MB.
	- So, the total dependency matrix takes 2.36 MB.

**Therefore, naïve storage is acceptable.** 

# Dependency Matrix

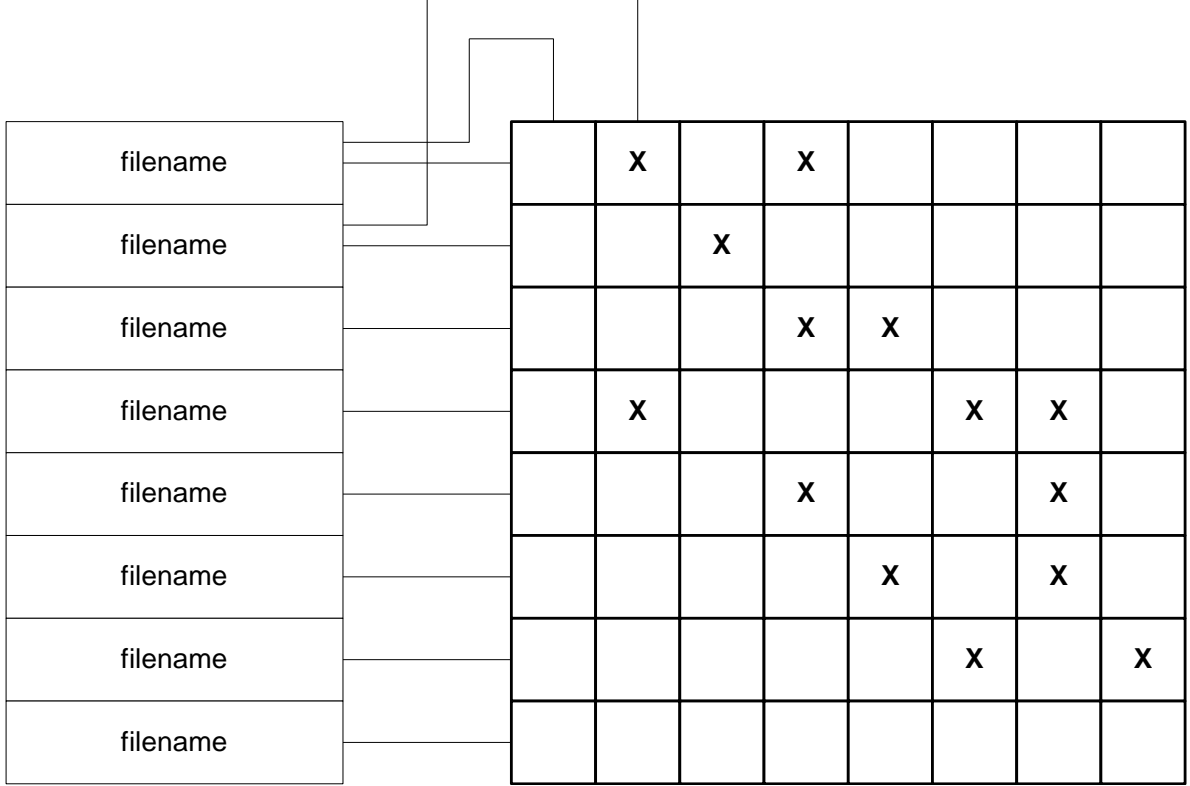

#### False Dependencies in C++ files

- Need to scan both .h and .cpp files.
- Could programmatically comment out each include one at a time – and attempt to compile, thus finding the ones actually needed.
	- □ We would probably do this with a seperate tool.
- $\blacksquare$  We could also just scan, as we do for C#, but that is harder for C++ since we need to check dependencies on global functions and data as well as classes and structs.

### Dependence on System Libraries

- Not practical to scan for system dependencies in C#.
	- □ Can't find source modules.
	- **□** System dependencies can be found using reflection, but are not particularly useful.
- System dependencies in C++ are easy to find from #include<someSystemHeader>
	- □ This information is often useful, so why not provide it?

### C# Scanner Class Diagram

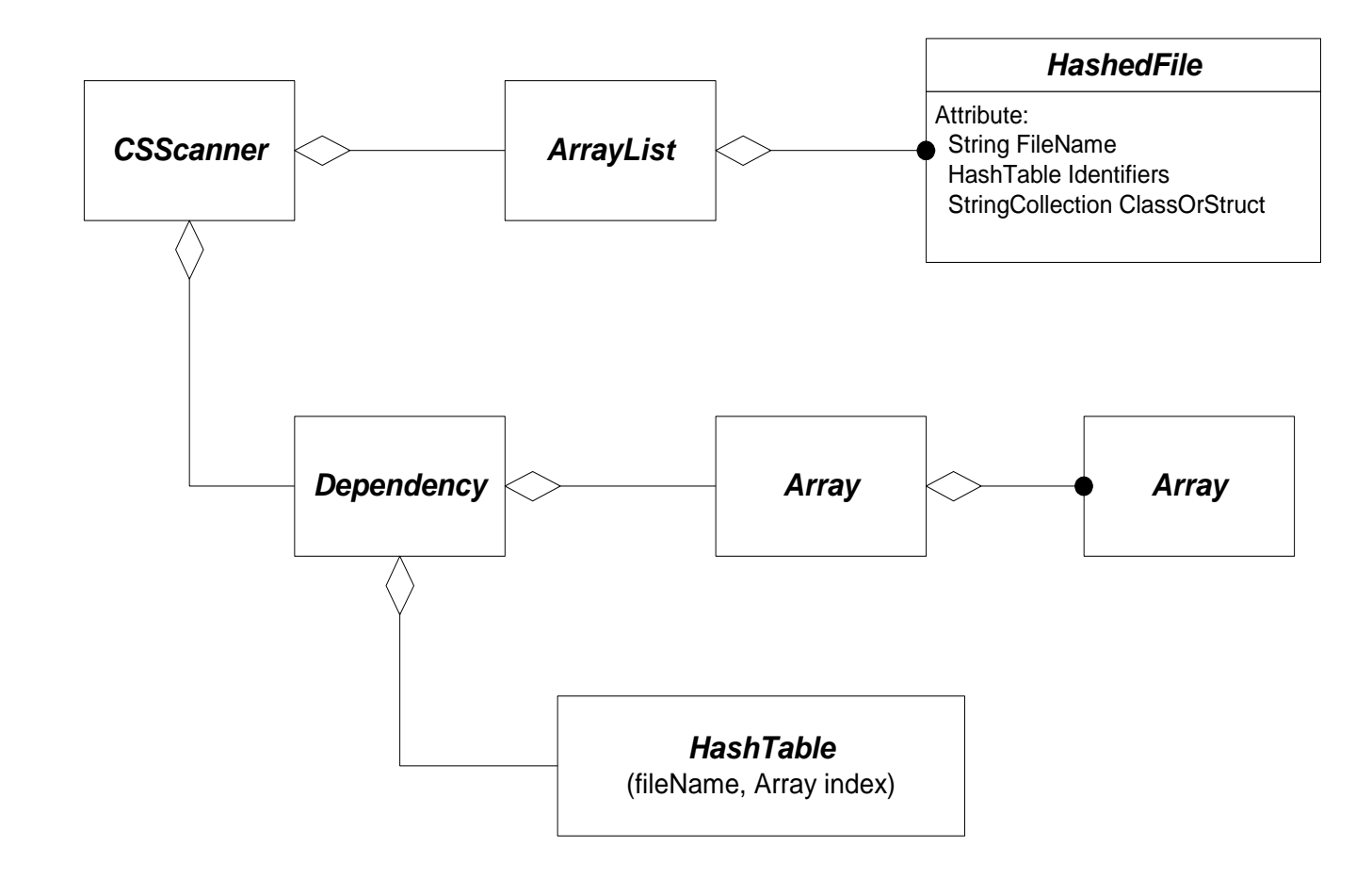

#### Displaying Large Sets of Dependencies

- **User will probably want to:** 
	- □ Enter a name and get list of dependencies.
	- □ Find all files with no dependencies.
	- □ Find all files dependent on only the files processed so far this run.
	- Show list of files entered so far and list of files not entered yet.
	- □ Select subset of files for display.
	- □ Show a compressed (bitmap?) matrix.
	- **□** Show a scrolling list of files with their dependencies.
	- **□** Show list of names, not matrix row. Matrix row may be far too long to view (e.g., 1500 elements).

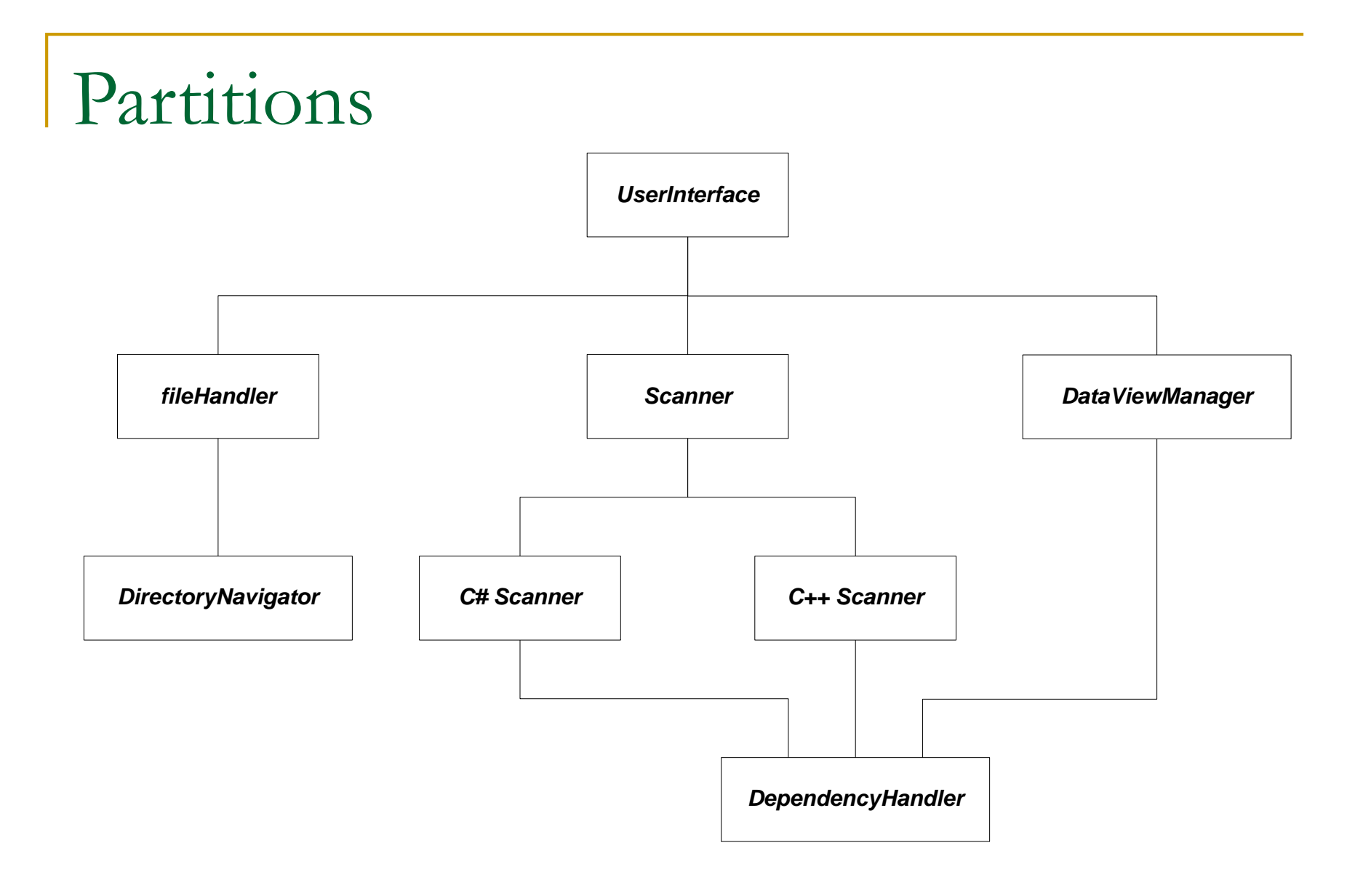

### Summary of Critical Issues

- Scanning for Dependencies in C# modules
- Data structure used to hold dependencies
- Displaying large amounts of information
- False C++ dependencies
- Dependence on System Libraries
	- $\Box$  C#  $\Box$  X
	- C++ √

# Prototype Code

- Scanning critically important
	- □ How much time to open file and scan for class, struct identifiers?
	- How much time to build HashTables and HashedFile objects?
	- How much time to evaluate dependencies between two files by HashTable lookup?
- Sizes important
	- □ How big is HashedFile object for typical files?
- User Display could leave to design team with requirement for early evaluation.
	- **D** Mockup display alternatives.